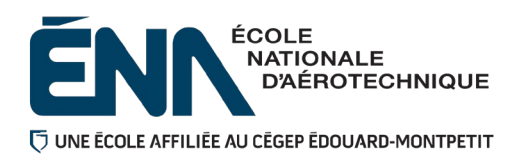

**280-113-EM**

# **Hiver 2024**

**Département de Techniques de génie aérospatial**

# **Plan de cours**

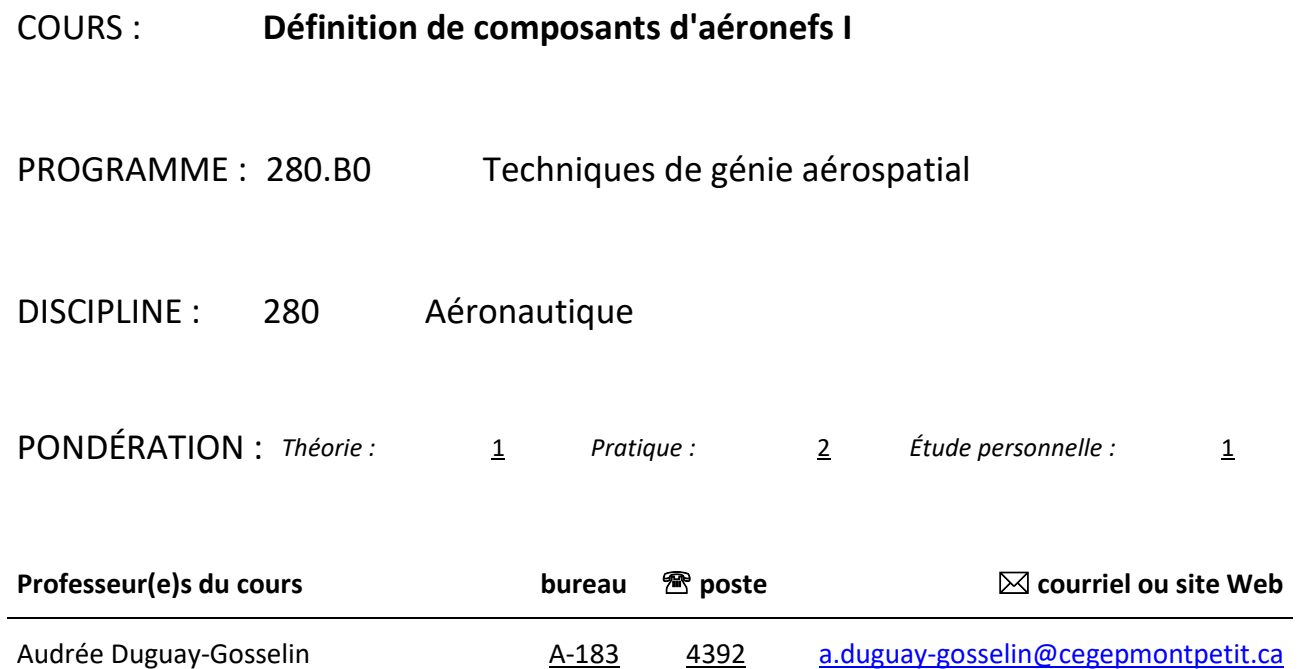

# **Période de disponibilité aux étudiantes et étudiants**

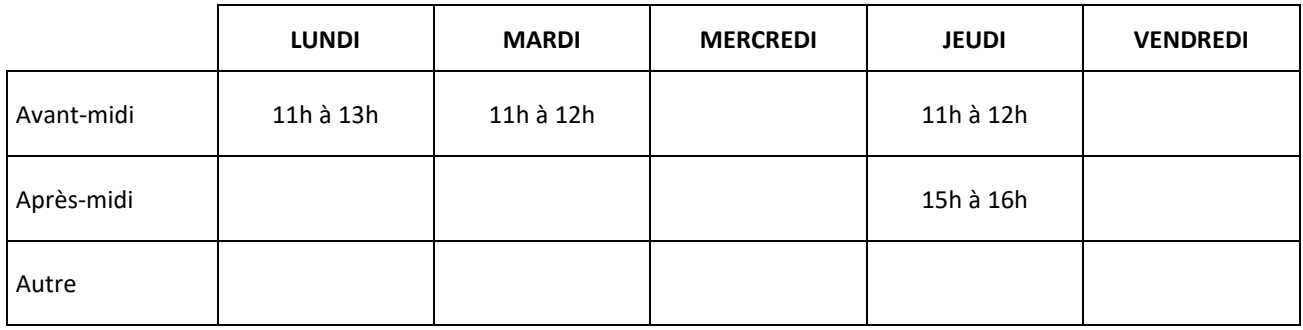

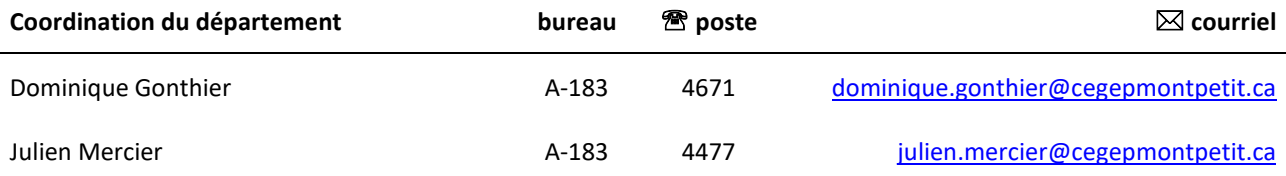

# **1 PLACE DU COURS DANS LA FORMATION DE LA PERSONNE ÉTUDIANTE**

La réussite de ce cours est obligatoire (préalable absolu) pour s'inscrire au cours "Définition de composants II" – 280-203-EM.

Dans un laboratoire de lecture de plans, l'étudiant apprend à analyser l'information écrite du dessin et des documents associés ainsi qu'à produire des croquis de pièces simples.

L'étudiant apprend aussi à reconnaître les tolérances géométriques et à interpréter les tolérances dimensionnelles.

Ce plan de cours doit être conservé par l'étudiante ou l'étudiant tout au long de ses études, car il sera utile au moment de l'activité d'intégration.

# **2 COMPÉTENCE(S) DU PORTRAIT DE LA PERSONNE DIPLÔMÉE**

Maîtriser les bases scientifiques et celles de la fonction de travail.

# **3 COMPÉTENCE(S) MINISTÉRIELLE(S)**

011P Analyser les fonctions de travail (conception, planification et inspection) 011R Interpréter des dessins techniques reliés à l'aéronautique. 011U Produire et modifier des croquis, des dessins techniques et des modèles reliés à l'aéronautique.

### **4 OBJECTIF TERMINAL DE COURS**

À la fin de ce cours, l'étudiante ou l'étudiant sera en mesure de produire des plans et dessins techniques à la main à l'aide de ses instruments de dessin en respectant les règles de la projection orthogonale.

# **5 ORIENTATIONS PÉDAGOGIQUES**

La majorité des cours débutent par de la théorie suivie d'une période de laboratoire où la personne étudiante applique les concepts présentés au préalable.

# **6 PLANIFICATION DU COURS**

# **OBJECTIFS D'APPRENTISSAGE**

- 1. Fonction de travail
- 2. Lecture de plans
- 3. Dessins et croquis

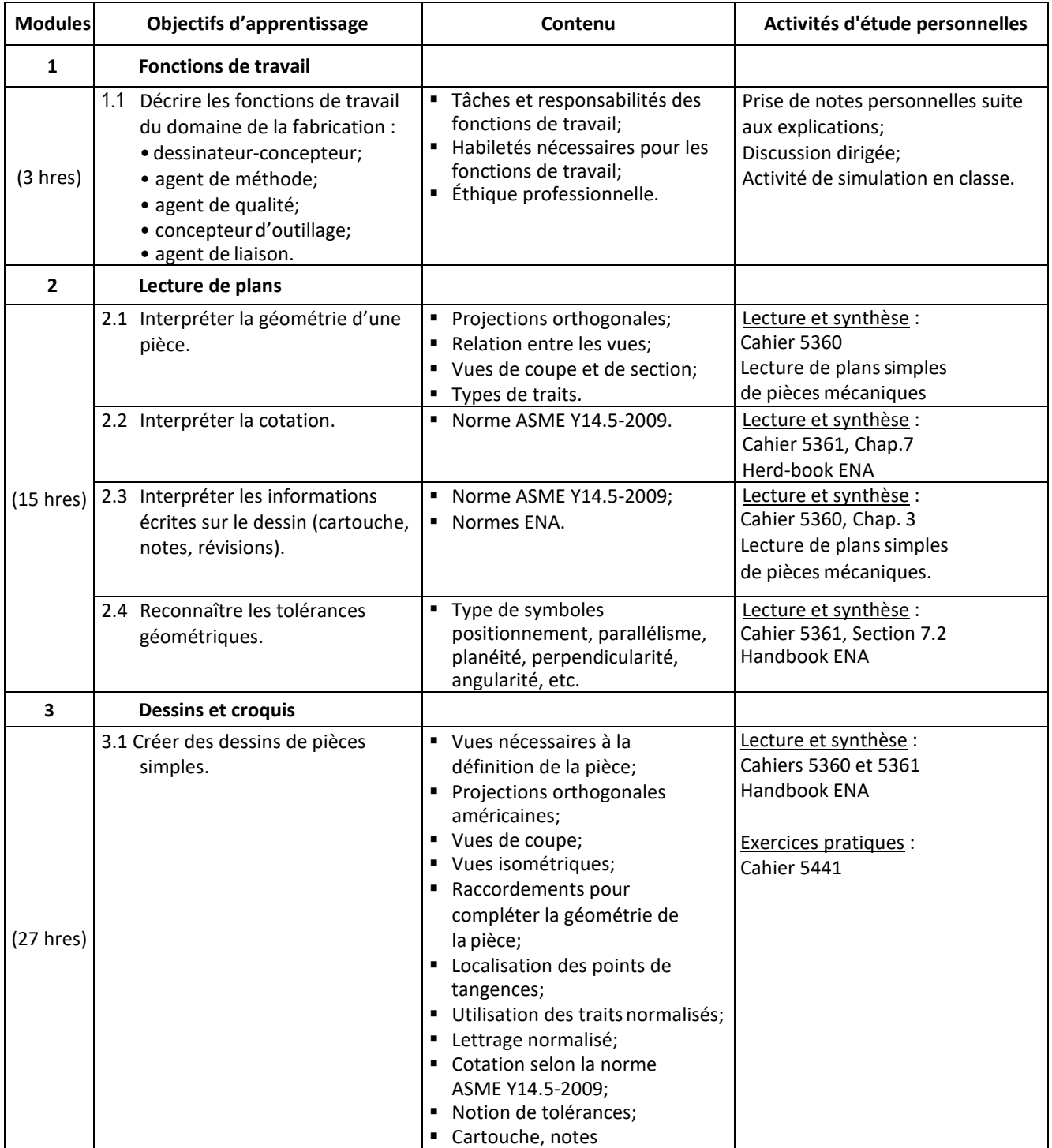

# **Planification à la semaine**

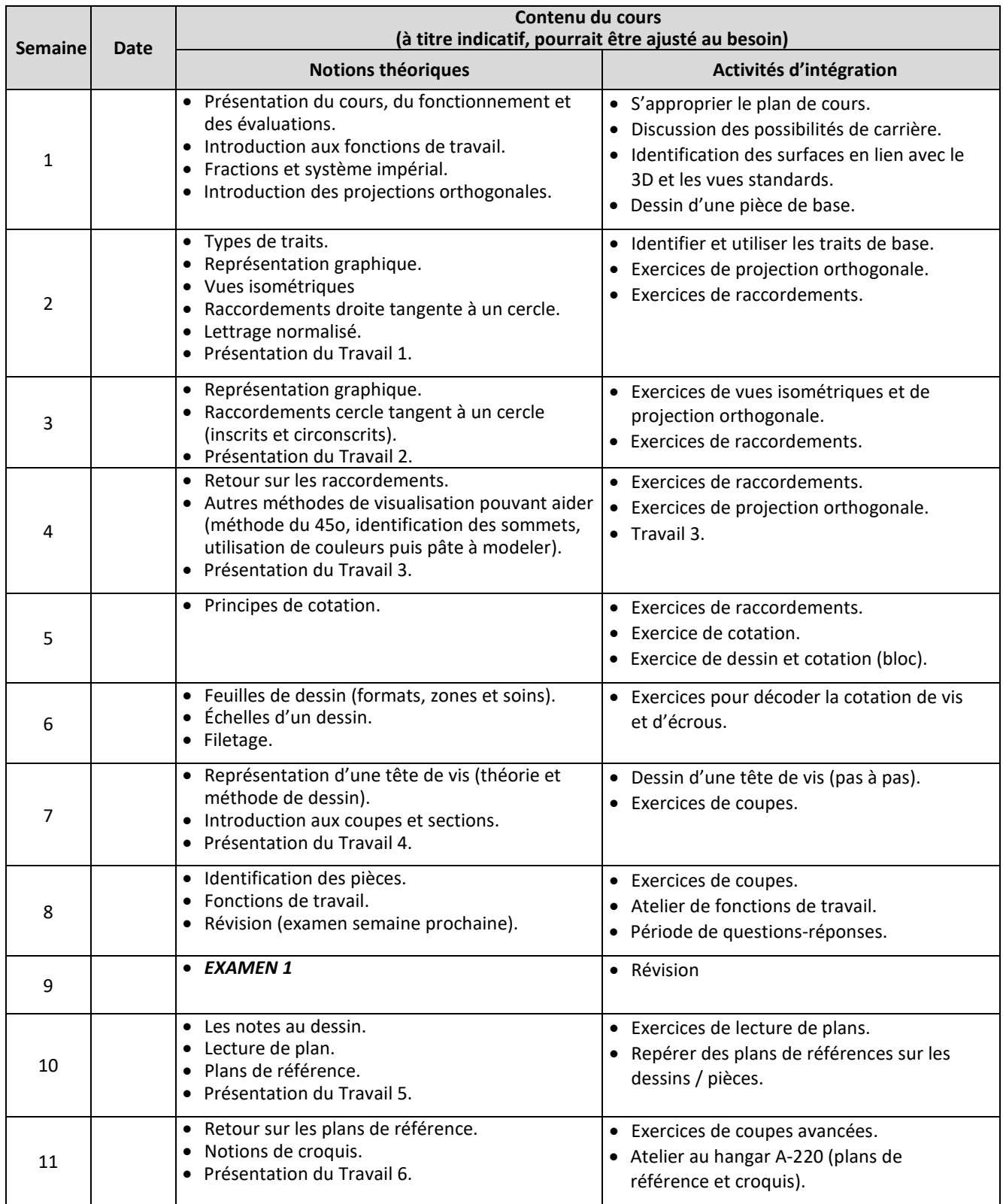

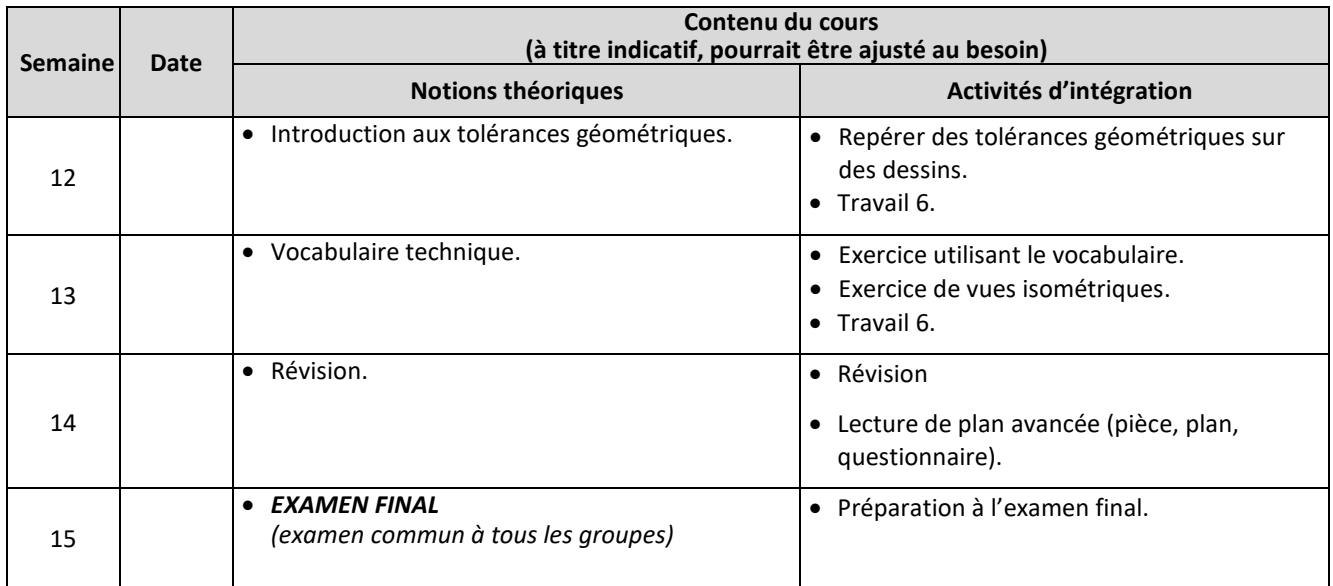

# **7 MODALITÉS D'ÉVALUATION SOMMATIVE**

# **Partie théorique**

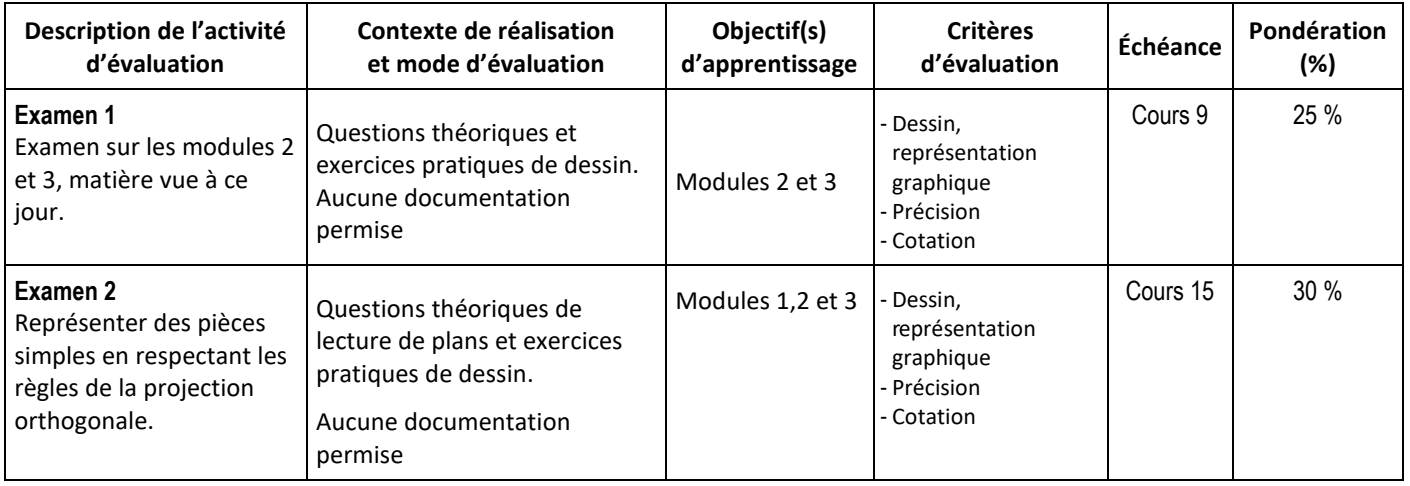

# **Sous-total : 55 %**

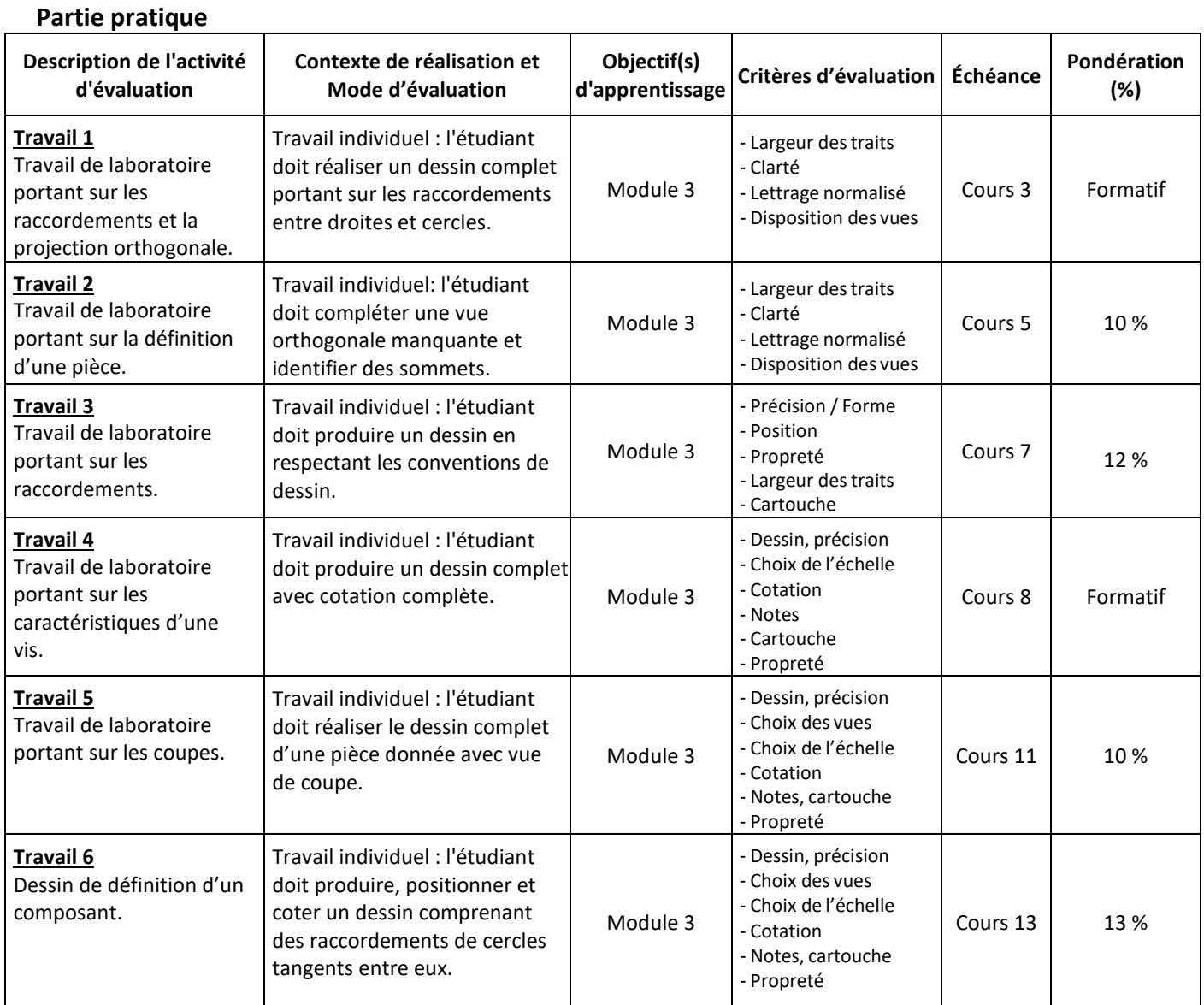

**Sous-total : 45 %** 

# **8 MATÉRIEL REQUIS OBLIGATOIRE**

- Cahier de notes de cours # 5441 (Définition de composantsI).
- Cahiers de notes de cours (cartable) # 5360, # 5361, # 5362.
- Instruments de dessin (« kit ») incluant :
	- Compas
	- Équerres de 8 pouces (une de 45 $^{\circ}$  et une seconde de 30 $^{\circ}$ -60 $^{\circ}$ )
	- Gabarit de cercles
	- Grille à effacer
	- Règle de machiniste (précision)
	- Carte de machiniste (conversion et diamètre de perçage)
	- Rapporteur d'angles
	- Crayon .7mm et mines 2H associées
	- Efface blanche
	- Étui de transport
- Tablette de feuilles quadrillées ÉNA (ou tablette régulière quadrillée à ¼ pouce).
- **Handbook ENA.**
- Pâte à modeler (optionnel).
- Peut s'acheter plus tard dans la session :
	- Minimum de 4 Feuilles de dessin ÉNA de format B (11" x 17")
	- NE PAS PLIER !
	- Tube à dessin ou autre système de protection/transport des feuilles.

#### **9 BIBLIOGRAPHIE**

Giesecke, F et Al. (1987). Dessin technique. Montréal, Québec : Édition du renouveau pédagogique

# **10 CONDITIONS DE RÉUSSITE AU COURS**

#### **1. Note de passage**

La note de passage du cours (PIEA, article 5.1m) est de 60 %.

#### Double sanction :

Pour réussir ce cours, vous devez obtenir une note globale d'au moins 60%. De plus, vous devez obtenir un minimum de 60% à l'évaluation *théorique du cours (les 2 examens aux cours 9 et 15) et obtenir un minimum de 60% à l'évaluation* pratique du cours (les 6 travaux faits en classe et terminés à la maison si nécessaire). Sinon, la note de la partie la plus faible apparaîtra au relevé de notes.

#### **Exemple :**

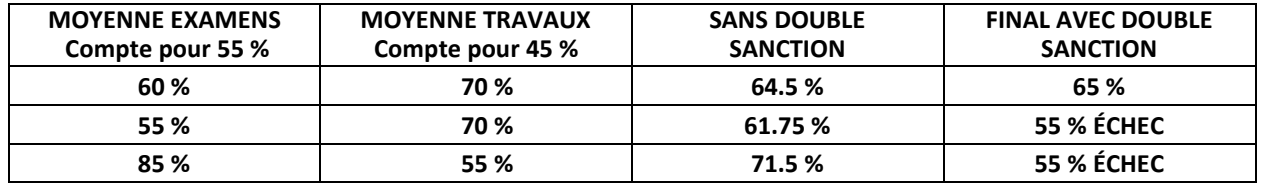

#### **2. Présence aux évaluations sommatives**

La présence aux activités d'évaluation sommative est obligatoire (PIEA 5.2.5.1).

#### **3. Remise des travaux**

Les travaux exigés par une professeure ou un professeur doivent être remis à la date, au lieu et au moment fixés. Les pénalités entraînées par les retards sont établies selon les règles départementales (PIEA, article 5.2.5.2).

Selon la règle du département de Techniques de génie aérospatial, tous les travaux doivent être remis à la date, à l'heure et au local désignés par le professeur. Tout travail remis en retard sera noté 0 à moins qu'une entente préalable n'ait été convenue avec l'enseignant.

#### **4. Présentation matérielle des travaux**

La personne étudiante doit respecter les « *Normes de présentation matérielle des travaux écrits* » adoptées par le Cégep. Ces normes sont disponibles à l'adresse suivante : [http://rmsh.cegepmontpetit.ca/normes-de-presentation-materielle](http://rmsh.cegepmontpetit.ca/normes-de-presentation-materielle-des-travaux-ecrits-du-cegep/)[des-travaux-ecrits-du-cegep/.](http://rmsh.cegepmontpetit.ca/normes-de-presentation-materielle-des-travaux-ecrits-du-cegep/)

Les **pénalités départementales** concernant le non-respect des normes de présentation matérielle des travaux (PIEA, article 5.3.2) sont :

[https://mareussite.cegepmontpetit.ca/ena/mon-parcours/mon-programme/regles-departementales.](https://mareussite.cegepmontpetit.ca/ena/mon-parcours/mon-programme/regles-departementales)

#### **5. Qualité de la langue française**

L'évaluation de la qualité de la langue (PIEA, article 5.3.1) doit respecter les critères et les valeurs établis par le département.

Article 5.3.1 de la PIEA : « La maîtrise de la langue des étudiants est évaluée dans tous les cours où le français est la langue d'enseignement. » Au regard de l'importance d'une bonne maîtrise du français, nous vous invitons à consulter le site du Cégep Le français s'affiche [\(www.cegepmontpetit.ca/lefrancais-saffiche\)](http://www.cegepmontpetit.ca/lefrancais-saffiche).

Le **barème départemental** d'évaluation de la qualité du français est : [https://mareussite.cegepmontpetit.ca/ena/mon](https://mareussite.cegepmontpetit.ca/ena/mon-parcours/mon-programme/regles-departementales)[parcours/mon-programme/regles-departementales](https://mareussite.cegepmontpetit.ca/ena/mon-parcours/mon-programme/regles-departementales) 

#### **6. Plagiat et autres manquements à l'honnêteté intellectuelle**

- a) Le plagiat consiste à copier, traduire, paraphraser, en tout ou en partie, la production d'une autre personne en se l'attribuant indûment, avec ou sans son consentement, et constitue un manquement à l'honnêteté intellectuelle.
- b) L'utilisation de travaux générés en totalité ou partiellement par une intelligence artificielle, si elle n'est pas autorisée par la professeure ou le professeur, est également considérée comme un manquement à l'honnêteté intellectuelle.
- c) Les actes de fraude, tels que se substituer à un autre étudiant ou une autre étudiante lors d'une évaluation sommative, tromper, tricher ou falsifier des documents ou des résultats, constituent également des manquements à l'honnêteté intellectuelle.
- d) Toute collaboration à de tels actes ou toute tentative de les commettre est également considérée comme un manquement à l'éthique intellectuelle.

Les personnes étudiantes qui commettent ces actes recevront la note de zéro pour l'évaluation et la professeure ou le professeur en fera un rapport écrit à la coordination départementale qui le transmettra à la Direction des études en concordance avec l'article 5.6.1 de la PIEA. « Si l'étudiant récidive dans le même cours, il se voit attribuer la note « 0 » zéro pour ce cours. Le professeur en fait un rapport écrit à la coordination départementale qui le transmet à la Direction des études. Une copie de ce rapport est conservée par la Direction des études et une note est inscrite au dossier de l'étudiant. » (PIEA, article 5.6.1)

# **11 MODALITÉS DE PARTICIPATION AU COURS**

La **prévention des accidents** est la responsabilité de chacun et de chacune. Nous vous invitons donc à prendre connaissance de l'ensemble des mesures en matière de santé et sécurité [https://mareussite.cegepmontpetit.ca/ena/mes-outils/sante](https://mareussite.cegepmontpetit.ca/ena/mes-outils/sante-et-securite/)[et-securite/](https://mareussite.cegepmontpetit.ca/ena/mes-outils/sante-et-securite/)

*Il est interdit d'apporter de la nourriture ou breuvage dans les laboratoires.*

Les vêtements portés par les étudiantes et les étudiants dans les laboratoires et hangars doivent être à l'effigie de l'ÉNA. Le port de chandail à capuchon comprenant un cordon n'est pas autorisé en raison des risques de sécurité qu'il représente lors de l'utilisation d'équipement ou de machine. Les vêtements à l'effigie de l'ÉNA sont en vente à la Coop de l'ÉNA (local C163-A).

Les pantalons autorisés sont des pantalons de travail ou des jeans qui ne doivent comporter aucune décoration (clous, pièces de métal, etc.)

Les équipements de protection individuelle (EPI) sont indispensables pour la sécurité pour les personnes étudiantes et sont obligatoires dans les laboratoires, les ateliers et les hangars. Ils comprennent le port de chaussures de sécurité (bottes ou chaussures et les lunettes de sécurité. Les vêtements de protection tels que le sarraus ou uniformes sont nécessaires seulement lorsque requis.

# **12 RÈGLES DÉPARTEMENTALES**

Les personnes étudiantes sont invitées à consulter le site web pour les règles particulières à ce cours : <https://mareussite.cegepmontpetit.ca/ena/mon-parcours/mon-programme/regles-departementales>

### **13 POLITIQUES ET RÈGLES INSTITUTIONNELLES**

Toute étudiante ou étudiant inscrit au cégep Édouard-Montpetit doit prendre connaissance du contenu de quelques politiques et règlements institutionnels et s'y conformer. Notamment, la *Politique institutionnelle d'évaluation des apprentissages* (PIEA), la *Politique institutionnelle de la langue française* (PILF), *la Politique pour un milieu d'études et de travail exempt de harcèlement et de violence* (PPMÉTEHV), les *Conditions d'admission et cheminement scolaire,* la *Procédure concernant le traitement des plaintes étudiantes dans le cadre des relations pédagogiques.*

Le texte intégral de ces politiques et règlements est accessible sur le site Web du Cégep à l'adresse suivante : [http://www.cegepmontpetit.ca/ena/a-propos-de-l-ecole/reglements-et-politiques.](http://www.cegepmontpetit.ca/ena/a-propos-de-l-ecole/reglements-et-politiques) En cas de disparité entre des textes figurant ailleurs et le texte intégral, ce dernier est la seule version légale et appliquée.

# **14 LE CENTRE DE SERVICES ADAPTÉS – POUR LES PERSONNES ÉTUDIANTES EN SITUATION DE HANDICAP**

Les personnes étudiantes ayant un diagnostic d'un professionnel (limitations motrices, neurologiques, organiques, sensorielles, troubles d'apprentissage, de santé mentale, trouble du spectre de l'autisme ou autres) ou ayant une condition médicale temporaire peuvent faire une demande pour obtenir des mesures adaptées.

Pour avoir accès à ce service, faites parvenir votre diagnostic soit par MIO à "Service, CSA-ENA" ou par courriel à servicesadaptesena@cegepmontpetit.ca

Si vous avez déjà un plan de mesures adaptées avec le CSA, vous êtes invités à communiquer avec votre professeure ou professeur dès le début de la session afin de discuter ensemble des mesures d'accommodement déterminées par le CSA.